# **OPÉRATIONS SUR LES NOMBRES BINAIRES**

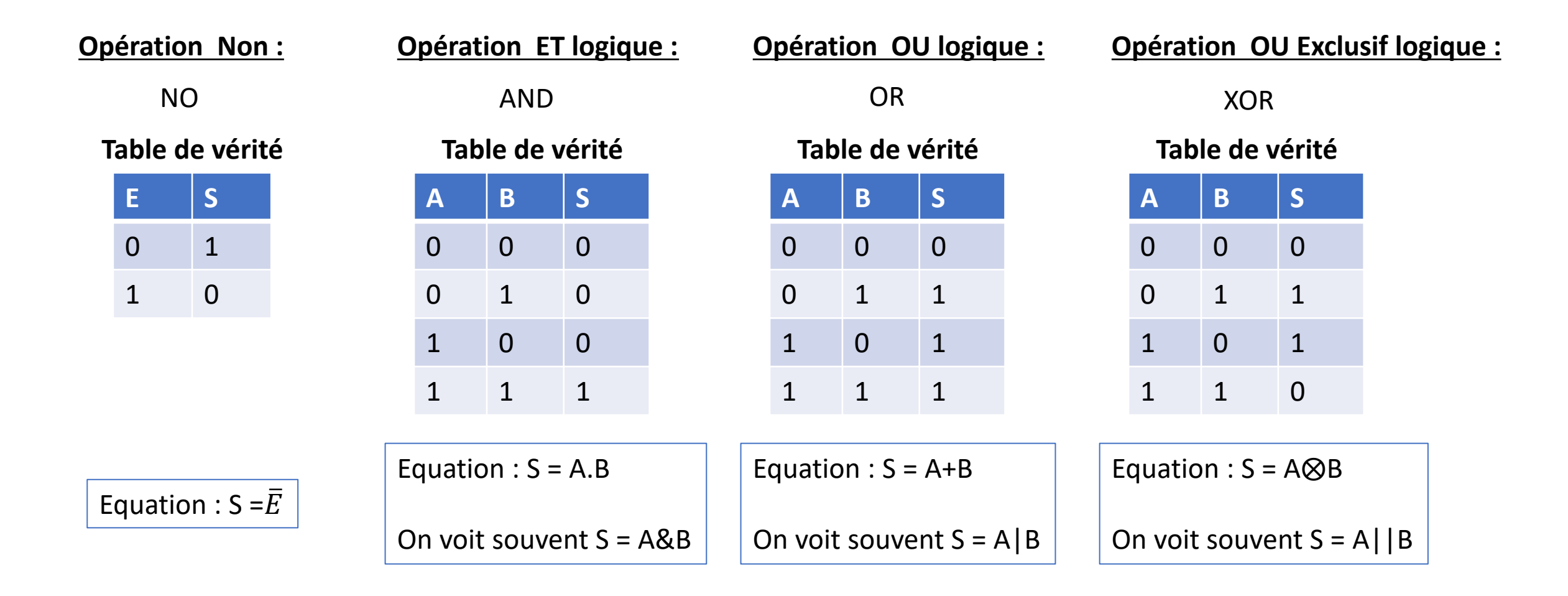

#### **Effectuez les opérations suivantes et donnez le résultat en binaire :**

- 1010⊕0101 (XOR)
- 1100.1010 (AND)
- $1111+0000$  (OR)
- 1101.1010
- $\cdot$  1111.1111
- 0000.1111
- 0101+0011
- 1110+0001
- 0000+0000
- 1001⊕0110
- 1111⊕0000
- 1010⊕1010

Le complément à un et le complément à deux sont deux méthodes différentes pour représenter des nombres négatifs en binaire.

## **Complément à un :**

Dans le complément à un, le nombre négatif d'un nombre donné est obtenu en inversant tous les bits du nombre original. Par exemple, le complément à un de 01010101 serait 10101010.

## Avantages :

• Facile à calculer : il suffit d'inverser tous les bits.

## Inconvénients :

- Deux représentations pour zéro : 00000000 et 11111111 (pour un nombre à 8 bits, par exemple).
- Addition plus compliquée en raison de la nécessité de gérer la retenue.

#### **Complément à deux :**

Dans le complément à deux, le nombre négatif d'un nombre donné est obtenu en inversant tous les bits du nombre original (comme pour le complément à un) et en ajoutant 1 au résultat. Par exemple, le complément à deux de 0101 serait 1010+1=1011.

## Avantages :

- Une seule représentation pour zéro.
- L'addition et la soustraction sont plus simples et plus rapides car elles ne nécessitent pas de logique supplémentaire pour gérer les cas de bord. Inconvénients :
- Un peu plus complexe à calculer que le complément à un.

Complément à un / complément à deux

#### **Résumé :**

- Complément à un : Inversion de tous les bits.
- Complément à deux : Inversion de tous les bits + 1.

**Le complément à deux est la méthode la plus couramment utilisée pour la représentation des nombres entiers signés dans les ordinateurs modernes.**  Représentation du nombre −25 en binaire en utilisant le complément à deux :

1.Trouver la représentation binaire de 25 Le nombre 25 en binaire est 11001.

2.Étendre à un nombre fixe de bits

Pour des raisons de simplicité, nous pouvons étendre ce nombre à 8 bits (vous pouvez choisir un autre nombre de bits si nécessaire). Ainsi, 25 devient 00011001.

3.Trouver le complément à un Inversez tous les bits : 11100110.

4.Trouver le complément à deux Ajoutez 1 au complément à un : 11100110+1=11100111. Le nombre −25 en binaire en utilisant le complément à deux et en considérant une représentation sur 8 bits est donc 11100111.

Notez que le bit le plus à gauche est le bit de signe. Dans le complément à deux, un bit de signe à "1" indique un nombre négatif, et un bit de signe à "0" indique un nombre positif.

#### **EXERCICES :**

- 1. Déterminer la représentation binaire des nombres -232, -65, -112 et -201 en utilisant le complément à 2.
- 2. Réaliser un décalage à gauche de 2 bits du nombre 1011.
- 3. Réaliser un décalage à droite de 2 bits du nombre 1101.
- 4. Utilisez un masque pour isoler le troisième bit du nombre binaire 11011001.

1.Equations simples Simplifiez les équations logiques suivantes :

- A.A
- A+A
- A⊕A
- $\cdot$   $\bar{A}$ .A

2. Équations Combinées Simplifiez les équations suivantes : 3.  $(A.B)+(A.\bar{B})$ 4.  $(A+B).(A+\bar{B})$ 

3.Identités Logiques Utilisez les identités logiques pour simplifier les équations suivantes :

- 3. A.1
- 4. A+0
- 5. A.0
- 6. A+1